# An Input-Adaptive and In-Place Approach to Dense Tensor-Times-Matrix Multiply

Jiajia Li, Casey Battaglino, Ioakeim Perros, Jimeng Sun, Richard Vuduc

> Computational Science & Engineering. Georgia Institute of Technology

> > InTensl i

College of Georgia Tech Computing Computational Science and Engineering

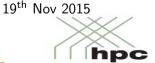

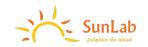

# The problem

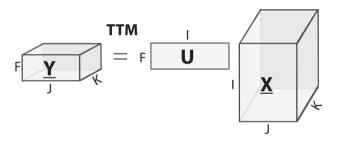

$$\underline{\mathbf{Y}} = \underline{\mathbf{X}} \times_{n} \mathbf{U}$$

# The problem

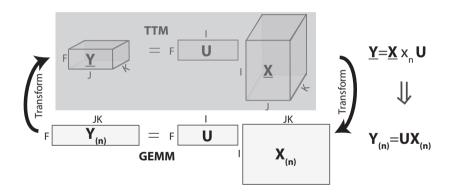

#### The problem

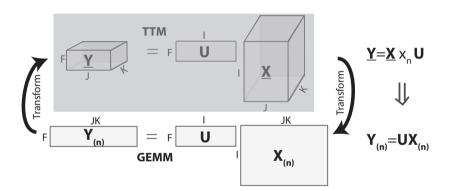

#### Transform:

70% running time. 50% space.

• We proposed an in-place TTM algorithm and employed auto-tuning method to adapt its parameters.

#### Outline

- Background
- Motivation
- InTensLi Framework
- Experiments and Analysis
- Conclusion

#### Tensor and Applications

- Tensor: interpreted as a multi-dimensional array, e.g.  $\underline{\mathbf{X}} \in \mathbb{R}^{I \times J \times K}$ .
  - Special cases: vectors  $(\mathbf{x})$  are 1D tensors, and matrices  $(\mathbf{A})$  are 2D tensors.
  - Tensor dimension (N): also called mode or order.
  - We focus on dense tensors in this work.
- Applications
  - Quantum chemistry, quantum physics, signal and image processing, neuroscience, and data analytics.

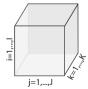

A third-order (or three-dimensional)  $I \times J \times K$  tensor.

#### Tensor Representations

Sub-tensor

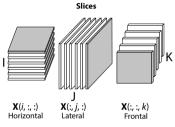

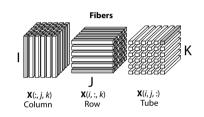

Whole tensor

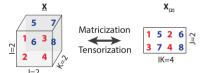

ullet Diff representations o Diff algorithms o Diff performance.

#### Memory Mapping

- Tensor organization
  - Multi-dimensional array logically
  - Linear storage physically
- Memory mapping<sup>1</sup>.

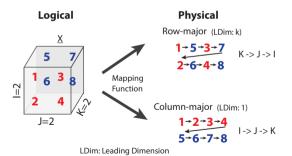

<sup>&</sup>lt;sup>1</sup>GARCIA, R.,and LUMSDAINE, A. Multiarray: A c++ library for generic programming with arrays. Software Practive Experience 35 (2004), 159–188.

#### **Tensor Operations**

- Matricization, aka unfolding or flattening.
- Mode-n product, aka tensor-times-matrix multiply (TTM)

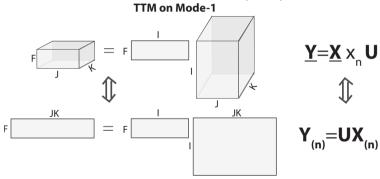

 Tensor contraction, Kronecker product, Matricized tensor times Khatri-Rao product (MTTKRP) etc.

#### $T_{TM}$ Algorithm

• Baseline TTM algorithm in TENSOR TOOLBOX and CYCLOPS Tensor Framework (CTF).

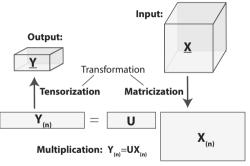

- TTM Applications
  - Low-rank tensor decomposition.
  - Tucker decomposition, e.g. Tucker-HOOI algorithm.

$$\underline{\mathbf{Y}} = \underline{\mathbf{X}} \times_1 \mathbf{A}^{(1)T} \cdots \times_{n-1} \mathbf{A}^{(n-1)T} \times_{n+1} \mathbf{A}^{(n+1)T} \cdots \times_N \mathbf{A}^{(N)T}.$$

#### Main Contributions

- Proposed an in-place tensor-times-matrix multiply (InTTM) algorithm, by avoiding physical reorganization of tensors.
- $\bullet$  Built an input-adaptive framework  ${\rm InTENSLI}$  to automatically adapt parameters and generate the code.
- Achieved  $4\times$  and  $13\times$  speedups compared to the state-of-the-art Tensor Toolbox and CTF tools.

## Observation 1: Transformation is expensive.

Notation: the number of words (Q), floating-point operations (W), last-level cache size (Z).

The relation of them is  $Q \ge \frac{W}{8\sqrt{Z}} - Z^2$  for both general matrix-matrix multiply (GEMM) and  $T_{TM}$ .

- Suppose  $\operatorname{TTM}$  does the same number of flops as  $\operatorname{GEMM}$  ( $\hat{W} = W$ ), the relation of Arithmetic Intensity of  $\operatorname{GEMM}$  and  $\operatorname{TTM}$ :  $\hat{A} \approx A/(1+\frac{A}{m})$  when counting transformation.
  - $(1+\frac{A}{m})$  is the penalty.
- Assume cache size Z is 8MB, the penalty of a 3-D tensor is 33.

Conclusion: When  $T_{TM}$  and  $G_{EMM}$  do the same number of flops, Arithmetic Intensity of  $T_{TM}$  is decreased by a penalty of 33 or more, as tensor dimension increases.

<sup>&</sup>lt;sup>2</sup>G. Ballard, E. Carson, J. Demmel, M. Hoemmen, N. Knight, and O. Schwartz. Communication lower bounds and optimal algorithms for numerical linear algebra. Acta Numerica, 23:pp. 1–155, 2014.

# Observation 2: Performance of the multiplication in $\mathbf{T}_{TM}$ is far below peak.

• TTM algorithm involves a variety of rectangular problem sizes.

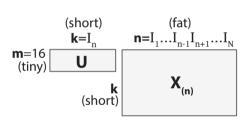

(a) TTM's multiplication.

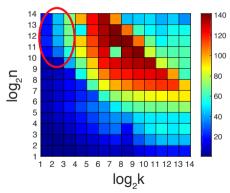

(b) GEMM performance in Intel MKL with 4 threads.

#### Observation 3: TTM organization is critical to data locality.

• There are many ways to organize data accesses.

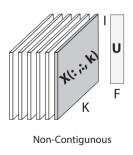

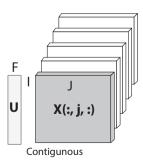

## Observation 3: TTM organization is critical to data locality.

- There are many ways to organize data accesses.
- Choose slice representation.

Table 1 : Different representation forms of mode-1 TTM on a  $I \times J \times K$  tensor.

| Mode-1 Product Representation Forms |                                                                      | BLAS Level | Transformation |
|-------------------------------------|----------------------------------------------------------------------|------------|----------------|
|                                     | Tensor representation                                                |            | _              |
| Full<br>reorganization              | $\underline{\mathbf{Y}} = \underline{\mathbf{X}} 	imes_1 \mathbf{U}$ | _          |                |
|                                     | Matrix representation                                                | L3         | Yes            |
|                                     | $\mathbf{Y}_{(1)} = \mathbf{U}\mathbf{X}_{(1)}$                      |            |                |
| Sub-tensor<br>extraction            | Fiber representation                                                 |            |                |
|                                     | $\mathbf{y}(f,:,k) = \mathbf{X}(:,:,k)\mathbf{u}(f,:),$              | L2         | No             |
|                                     | Loops: $k = 1, \dots, K, f = 1, \dots, F$                            |            |                |
|                                     | Slice representation                                                 | L3         | No             |
|                                     | $Y(:,:,k) = UX(:,:,k), Loops : k = 1, \dots, K$                      | LS         | NO             |

## Layout

- Background
- 2 Motivation
- InTensLi Framework
  - Algorithmic Strategy
  - InTensLi Framework
- 4 Experiments and Analysis
- Conclusion
- References

## Algorithmic Strategy

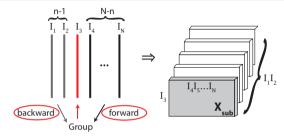

- To avoid data copy,
  - Rules: 1) compress only contiguous dimensions; 2) always include the leading dimension.
  - Lemma: TTM can be performed on up to  $max\{n-1,N-n\}$  contiguous dimensions without physical reorganization.

## Algorithmic Strategy

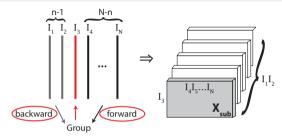

- To avoid data copy,
  - Rules: 1) compress only contiguous dimensions; 2) always include the leading dimension.
  - Lemma: TTM can be performed on up to  $max\{n-1, N-n\}$  contiguous dimensions without physical reorganization.
- To get high performance of GEMM,
  - Find an approximate matrix size according to computer architecture.
  - Use auto-tuning method in InTensLI framework.

#### INTTM Algorithm and Comparison

- Intim's AI:  $\tilde{A} \lesssim \frac{\hat{Q}}{\frac{\hat{Q}}{8\sqrt{Z}}} = 8\sqrt{Z} \approx A$ .
- Traditional TTM's AI:  $\hat{A} \approx \frac{A}{1 + \frac{A}{m}}$ .
- INTTM eliminates the AI by a factor  $1 + \frac{A}{m}$ .

```
Input: A dense tensor \mathbf{X} \in \mathbb{R}^{I_1 \times I_2 \times \cdots \times I_N}, a dense matrix
      \mathbf{U} \in \mathbb{R}^{J \times I_n}, and an integer n;
Output: A dense tensor \mathbf{Y} \in \mathbb{R}^{I_1 \times \cdots \times I_{n-1} \times J \times I_{n+1} \times \cdots \times I_N}.
          // Nested loops, using P_L threads
 1: parfor i_l = 1 to I_l, all i_l \in M_L do
          if M_C are on the left of i_n then
              \mathbf{X}_{\text{sub}} = \text{inplace-mat}(\mathbf{X}, M_C, i_n);
              \mathbf{Y}_{\text{sub}} = \text{inplace-mat}(\mathbf{Y}, M_C, j);
          // Matrix-matrix multiplication, using P_C threads
              \mathbf{Y}_{\text{sub}} = \mathbf{X}_{\text{sub}} \mathbf{U}', \mathbf{U}' is the transpose of \mathbf{U}.
          else
              \mathbf{X}_{\text{sub}} = \text{inplace-mat}(\mathbf{X}, i_n, M_C);
              \mathbf{Y}_{\text{sub}} = \text{inplace-mat}(\mathbf{Y}, i, M_C);
          // Matrix-matrix multiplication, using P_C threads
              \mathbf{Y}_{\mathrm{sub}} = \mathbf{U} \mathbf{X}_{\mathrm{sub}}
          end if
10:
11: end parfor
12: return Y:
```

In-place Tensor-Times-Matrix Multiply (INTTM) algorithm.

## INTTM Algorithm and Comparison

- Intim's AI:  $\tilde{A} \lesssim \frac{\hat{Q}}{\frac{\hat{Q}}{8\sqrt{Z}}} = 8\sqrt{Z} \approx A$ .
- Traditional TTM's AI:  $\hat{A} \approx \frac{A}{1 + \frac{A}{m}}$
- INTTM eliminates the AI by a factor  $1 + \frac{A}{m}$ .

```
// Nested loops, using P_L threads
     1: parfor i_l = 1 to I_l, all i_l \in M_L do
             if M_C are on the left of i_n then
                \overline{\mathbf{X}}_{\mathrm{sub}} = \mathrm{inplace\text{-}mat} \ (\mathbf{X}, M_C, i_n);
                \mathbf{Y}_{\text{sub}} = \text{inplace-mat}(\mathbf{Y}, M_C, j);
             // Matrix-matrix multiplication, using P_C threads
                \mathbf{Y}_{\text{sub}} = \mathbf{X}_{\text{sub}} \mathbf{U}', \mathbf{U}' is the transpose of \mathbf{U}.
             else
                \mathbf{X}_{\text{sub}} = \text{inplace-mat}(\mathbf{X}, i_n, M_C);
                \mathbf{Y}_{\text{sub}} = \text{inplace-mat}(\mathbf{Y}, j, M_C);
             // Matrix-matrix multiplication, using P_C threads
                \mathbf{Y}_{\mathrm{sub}} = \mathbf{U} \mathbf{X}_{\mathrm{sub}}
             end if
   11: end parfor
   12: return Y:
In-place Tensor-Times-Matrix Multiply (INTTM) algorithm.
```

**Input:** A dense tensor  $\mathbf{X} \in \mathbb{R}^{I_1 \times I_2 \times \cdots \times I_N}$ , a dense matrix

**Output:** A dense tensor  $\mathbf{Y} \in \mathbb{R}^{I_1 \times \cdots \times I_{n-1} \times J \times I_{n+1} \times \cdots \times I_N}$ .

 $\mathbf{U} \in \mathbb{R}^{J \times I_n}$ , and an integer n;

## Layout

- Background
- 2 Motivation
- InTensLi Framework
  - Algorithmic Strategy
  - InTensLi Framework
- Experiments and Analysis
- Conclusion
- References

#### INTENSLI Framework

- Input: tensor features, hardware configuration, and MM benchmark.
- Parameter estimation
  - Mode partitioning:  $M_L$  and  $M_C$ .
  - Thread allocation:  $P_L$  and  $P_C$ .
- Code generation

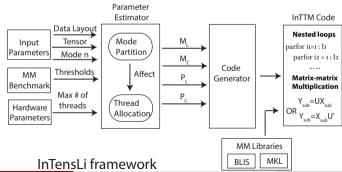

#### Parameter Estimation - Mode Partitioning

- Decide forward/backward strategy.
  - Row-major: forward strategy.
  - Column-major: backward strategy.

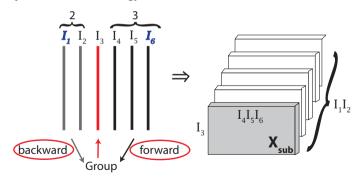

#### Parameter Estimation - Mode Partitioning

- Chosen forward strategy.
- ullet Group size decides InTtm algorithm.

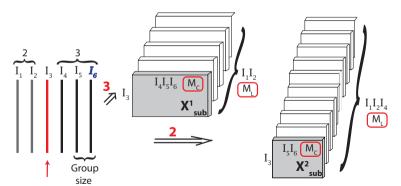

# **Choosing Group Size**

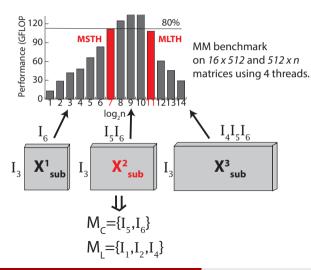

- MSTH and MLTH: Thresholds of GEMM's size, the size of all the three operating matrices.
- MSTH = 1.04MB and MLTH = 7.04MB in our experiments.

## **Choosing Group Size**

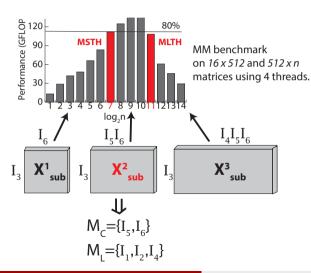

- MSTH and MLTH: Thresholds of GEMM's size, the size of all the three operating matrices.
- MSTH = 1.04MB and MLTH = 7.04MB in our experiments.
- Decide  $M_C$ : Use MSTH and MLTH to decide group size, then decide  $M_C$ .
- Decide  $M_L$ : The rest modes of  $M_C$ , except mode-n.

#### Thread Allocation and Code Generation

- Thread allocation
  - In most cases, maximum performance is obtained by only two configurations:
    - Small matrices: all threads are allocated to nested loops.
    - Large matrices: all threads are allocated to GEMM operation.
  - A threshold PTH is set to distinguish the GEMM size, which is 800 KB in our tests.
- Code generation
  - Generate nested loops and wrappers for the GEMM kernel.
  - Code generated in C++, using OpenMP with the collapse directive.

#### **Experimental Platforms**

- Double-precision is adopted in our experiments.
- We employ 8 and 32 threads on the two platforms respectively, considering hyper-threading.
- Xeon E7-4820 has a relatively large memory (512 GiB), allowing us to test a larger range of (dense) tensor sizes than has been common in prior single-node studies.

Table 2: Experimental Platforms Configuration

| Parameters           | Intel<br>Core i7-4770K | Intel<br>Xeon E7-4820 |
|----------------------|------------------------|-----------------------|
| Microarchitecture    | Haswell                | Westmere              |
| Frequency            | 3.5 GHz                | 2.0 GHz               |
| # of physical cores  | 4                      | 16                    |
| Hyper-threading      | On                     | On                    |
| Peak GFLOP/s         | 224                    | 128                   |
| Last-level cache     | 8 GiB                  | 18 GiB                |
| Memory size          | 32 GiB                 | 512 GiB               |
| Memory bandwidth     | 25.6 GB/s              | $34.2\mathrm{GB/s}$   |
| # of memory channels | 2                      | 4                     |
| Compiler             | icc 15.0.2             | icc 15.0.0            |

#### Performance Comparison

#### Implementations

- INTTM: INTENSLI generated C++ code with OpenMP.
- TT-TTM: TENSOR TOOLBOX library in MATLAB.
- CTF: C++ code, supporting MPI+OpenMP parallelization.
- GEMM: C++ code, baseline TTM algorithm without transformation.

#### Speedup

- Obtain 4× and 13× speedup compared to Tensor Toolbox and CTF.
- Get close to GEMM-only's performance.

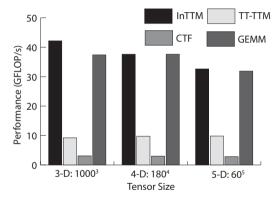

Performance comparison of  $\ensuremath{\mathrm{TTM}}$  on mode-2 over diverse dimensional tensors.

#### **Analysis**

- Performance of different modes.
  - INTENSLI is stable for different mode-*n* products, while TENSOR TOOLBOX is not.

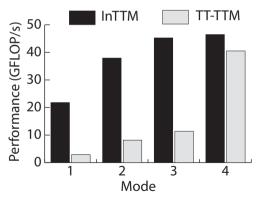

Performance behavior of InTTM against Tensor Toolbox (TT-TTM) for different mode products on a  $160 \times 160 \times 160 \times 160$  tensor.

#### **Analysis**

- Parameter selection
  - Compare InTensLi with exhaustive search, the performance is close to optimal.

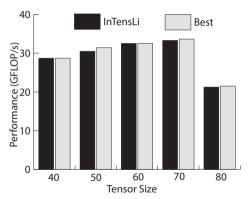

Comparison between the performance of  $\mathrm{TTM}$  on mode-1 with predicted configuration and the actually highest performance on 5th-order tensors.

#### Conclusion

#### Summary

- Proposed an in-place tensor-times-matrix multiply (InTTM) algorithm, by avoiding physical reorganization of tensors.
- ullet Built an input-adaptive framework InTENSLI to automatically do optimization and generate the code.
- Achieved  $4\times$  and  $13\times$  speedups compared to the state-of-the-art Tensor Toolbox and CTF tools.

#### **Future**

- Integrate it into Tucker and other tensor decompositions.
- Explore similar strategy for sparse tensors.

Source code: https://github.com/hpcgarage/InTensLi.

Backup Slides

#### References

- E. Solomonik, D. Matthews, J. Hammond, and J. Dem- mel. Cyclops tensor framework: reducing commu- nication and eliminating load imbalance in massively parallel contractions. Technical Report UCB/EECS- 2012-210, EECS Department, University of California, Berkeley, Nov 2012.
- B. W. Bader, T. G. Kolda, et al. Matlab tensor toolbox version 2.5. Available from http://www.sandia.gov/~tgkolda/TensorToolbox/index-2.6.html, January 2012
- T. Kolda and B. Bader. Tensor decompositions and applications. SIAM Review, 51(3):455–500, 2009.
- ...

## Observation 1: Transformation is expensive.

• Transformation takes about 70% of the total run-time, and close to 50% of the total storage.

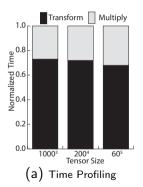

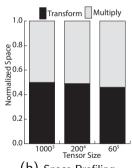

(b) Space Profiling

33 / 33

Profiling of TTM algorithm on mode-2 product on 3rd, 4th, and 5th-order tensors, where the output tensors are low-rank representations of corresponding input tensors.